<span id="page-0-0"></span>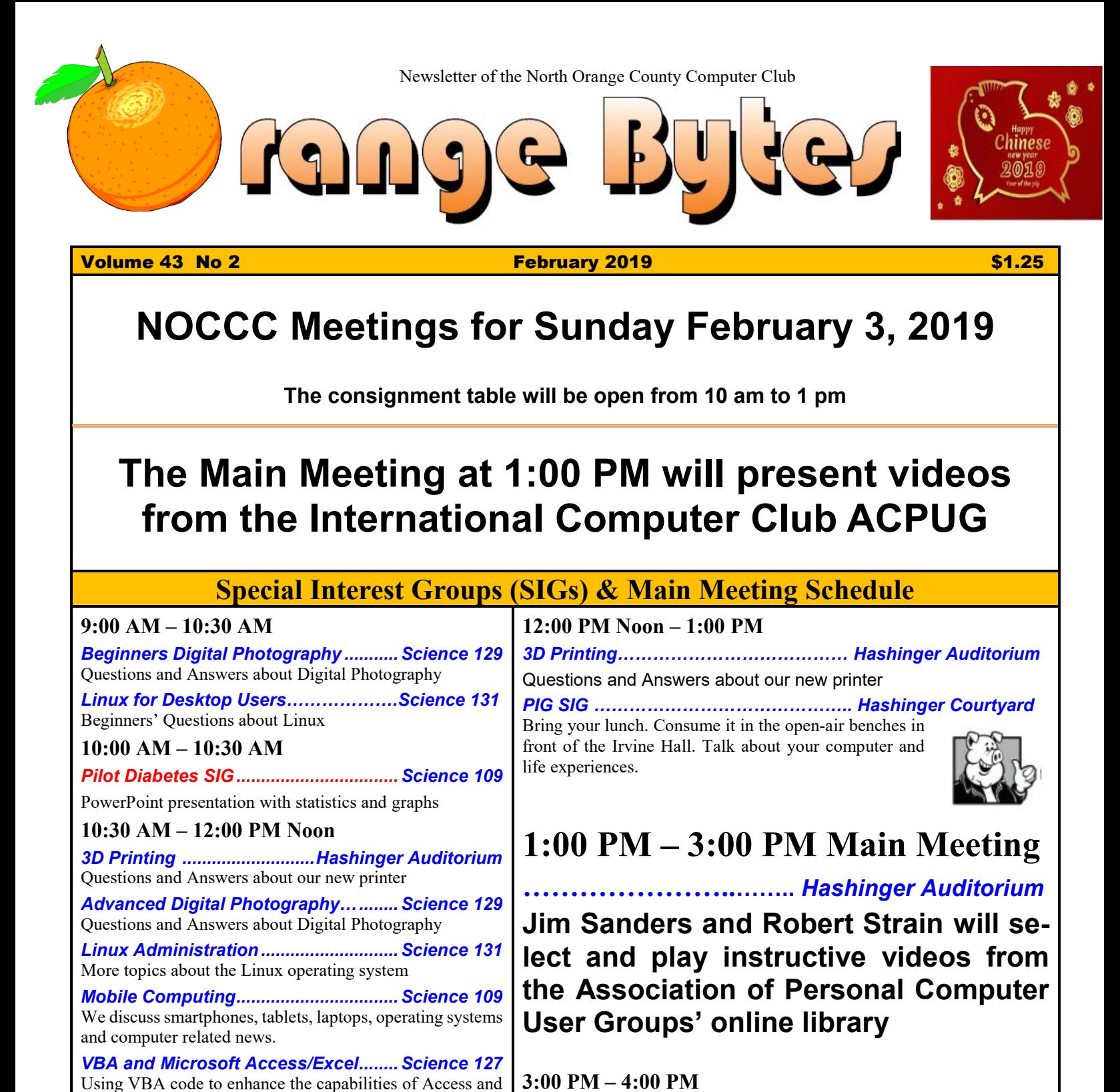

<span id="page-0-2"></span><span id="page-0-1"></span>Excel Board Meeting………………………………………………*Science 129* **Verify your membership information by checking your address label on the last page**

<span id="page-0-3"></span>**Mark your calendars for these meeting dates 2019: Mar3 Apr7 May5**

Coffee, cookies and donuts are available during the day in the Irvine Hall lobby. Foods and drinks need to remain outside the Hashinger Auditorium.

# "Friends Helping Friends" since April 1976

## Table of Contents

[The Main Meeting at 1:00 PM will present videos from](#page-0-0)  [the International Computer Club ACPUG](#page-0-0) **1**

[Special Interest Groups](#page-0-1) **1**

[Verify your membership information by checking your](#page-0-2)  [address label on the last page](#page-0-2) **1**

[Mark your calendars for](#page-0-3) these meeting dates **1**

[Contact information and email forwarding addresses](#page-1-0) **2**

[President's report by Ben Lochtenbergh](#page-2-0) **3**

[Secretary's report by Bob Dickson](#page-2-1) **3**

[Main Meeting report for January by Jim Sanders](#page-4-0) **5**

[Main Meeting to be presented by Robert Strain and Jim](#page-4-1)  [Sanders](#page-4-1) **5**

[Mobile Computing report by Ben Lochtenbergh](#page-4-2) **5**

[Programming SIG in memory of Rudy Lauterbach by Ben](#page-5-0)  [Lochtenbergh](#page-5-0) **6**

[Diabetes by Ben Lochtenbergh](#page-6-0) **7**

[Consignment Leader Richard Miller](#page-7-0) **8**

[Raffle report by Dennis Martin, Raffle Master Gerry](#page-9-0)  [Resch, Prices supplied by Jim Sanders](#page-9-0) **10**

[Application and Directions page](#page-10-0) **11**

[To All Members](file:///C:/Users/Blo/Desktop/BB%20MASTER%20WORK%20AREA/BB%202019work/2019%20JFMA/Jan): **12**

[Directions to the NOCCC meeting location](#page-11-0) **12**

**Special email addresses editor@noccc.org membership@noccc.org**

## Board of Directors

<span id="page-1-0"></span>Contact information and email forwarding addresses

**President Ben Lochtenbergh [president@noccc.org](mailto:president@noccc.org) (cell 1949.331.3917)**

**Vice President Robert Strain [vicepresident@noccc.org](mailto:vicepresident@noccc.org) (cell 714.222.2140)**

**Secretary Bob Dickson [secretary@noccc.org](mailto:secretary@noccc.org) (home 714.539.1304)**

**Treasurer Dr. Don Armstrong** <treasurer@noccc.org> **(home 714.773.1187)**

**Webmaster Jim Sanders** <webmaster@noccc.org> **(home 714.544.3589)**

**Director Terry Dickson** <terry@noccc.org> **(home 714.899.9913)**

**Director Larry Klees [larry@noccc.org](mailto:larry@noccc.org) (cell 714.394.1870)**

**Director Dennis Martin** <dennis@noccc.org> **(home 951.926.3065)** 

**Director Richard Miller** <richard@noccc.org> **(cell 714.309.1504)**

**Director Gerry Resch [gerry@noccc.org](mailto:gerry@noccc.org) (home 714.772.6667)**

**Use these email addresses for club communications**

#### Club Business

Club Business

#### **The President's Report**

<span id="page-2-0"></span>*President's report by Ben Lochtenbergh*

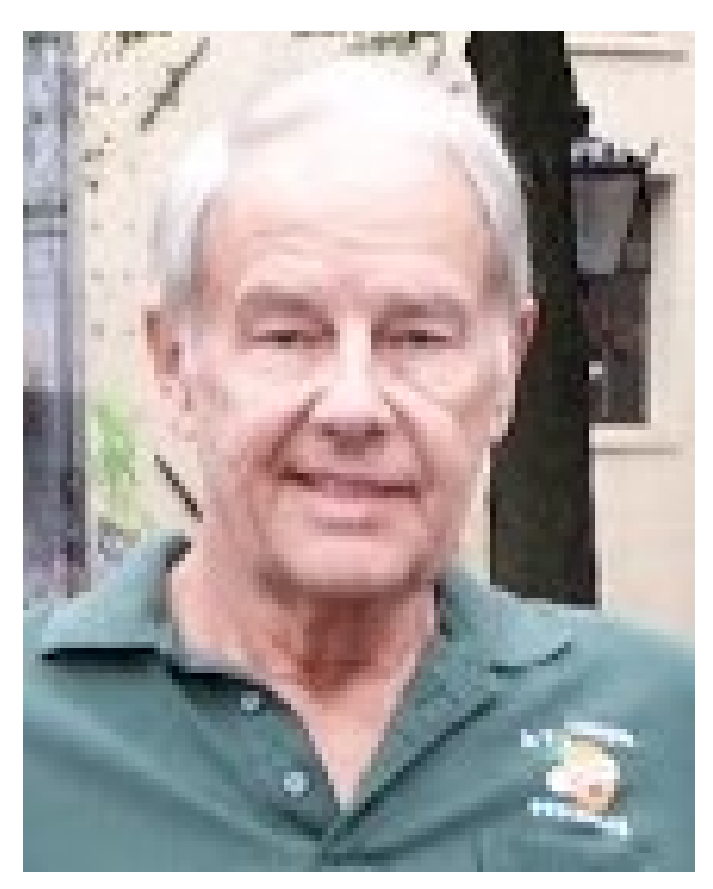

We have had good turnouts at our first meetings of the year! Was the reason New Year's resolutions or the worthy presentations offered? Let us assume both!

It was very nice to see the Fitzsimmons again. I missed them. They gave accounts of doing better health wise. Wonderful!

Thank you Tom for the years of coffee making. Bob Dickson has taken over this early morning task.

The coffee is always free and delicious.

#### **Go Rams against Patriots on Super Bowl Sunday!**

#### *[president@noccc.org](mailto:president@noccc.org)*

3 ■ NOCCC Orange Bytes ■ February 2019

#### **Board Meeting Minutes for December 2018**

<span id="page-2-1"></span>*Secretary's report by Bob Dickson*

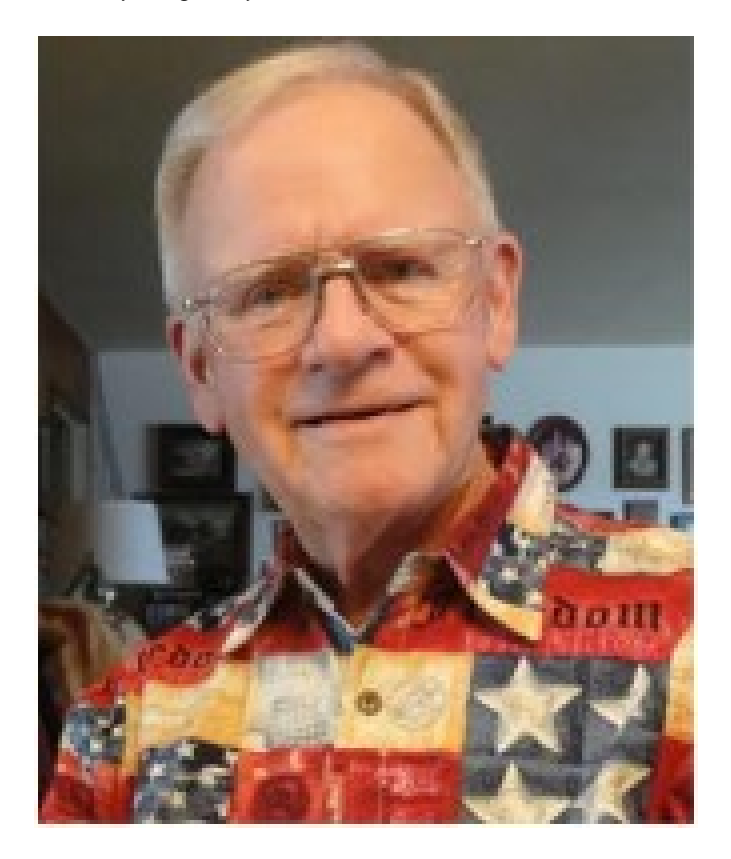

The meeting was held in room 129 of the Chapman University Science Hall. The meeting was called to order by President Ben Lochtenbergh at 3:15 PM. Present were: Ben Lochtenbergh, Robert Strain, Bob Dickson, Don Armstrong, Terry Dickson, Dennis Martin, Jim Sanders, Larry Klees, and Richard Miller. Absent was Gerry Resch.

**Secretary's report:** Bob distributed copies of the minutes for the 11/04/2018 meeting.

Terry and Robert noted the attendance figures reported for the 11/04/2018 Linux SIG sessions needed to be corrected. As reported: "Linux 4, 8; Linux 5, 12;" needed to be corrected to: "Linux 1, 4; Linux 2, 5". Bob noted that he'd incorrectly reported the times of the SIG sessions (8 and 12) as attendance figures.

Robert moved to accept the corrected minutes, Larry 2<sup>nd</sup>, approved.

**President's report:** Ben thanked Robert for leading the 11/04/2019 board meeting and the main meeting.

**Vice President's report:** Robert thanked the members for their support at the last month's meeting.

He requested we consider having an agenda for the board meeting each month and that it be distributed to the board members before the meeting date so that they could prepare any response to any item in advance of the start of the meeting. There was some discussion but no decision on the request.

Robert reported that his email address problem has been corrected.

**Treasurer's report:** Don reported he received \$17.00 for the donuts /cookies, cost was \$27.98. He received \$18.00 for the raffle. The consignment table turned in \$10.00. He paid \$73.36 for the Bytes for November and December. He received a bill for \$50.00 for dues for the APCUG to be paid by January. Ben requested that the dues be paid before 12/31/2018 so that our club will be included in a club raffle.

Ben asked if Don received any new members since the last meeting. Don replied that he had not. Ben asked if the number of active members had changed in the last couple of months. Don will have to review the file and report the number of members as of 2018 ending.

Richard moved to accept the Treasurer's report; Robert 2<sup>nd</sup>, approved.

**Club shirts report:** Terry had displayed a shirt in the main hall before the meeting and then displayed it during the main meeting. No shirt had been purchased. He returned the shirt inventory to the cabinet after the meeting. He commented that there has not been any interest displayed in purchasing a club shirt in the past couple of months.

**Book Display report:** Don reported that he's been working on the list of books but hasn't included any more in the list since the report last month. He commented he'll have a list ready 'by next year' (i.e. by the January 2019 meeting).

There was considerable discussion about the book display cabinet. Ben again noted that he emptied a cabinet in the main hall that was used to display some education items that were out-of-date. Bob and Robert commented that they both felt that the display cabinets in the main hall are not easy enough to be opened on a casual basis and that it would be too dangerous to have members attempting to open and close those cabinets. Don noted that he's interested in getting the use of a main hallway cabinet outside of the storage room. He's going to try to contact the university and see if it's possible for the club to gain use and control of one of the hallway cabinets. Another possibility that Don brought up is for the club to install a book cabinet in the main hall that has a lock on it. He'll check with the school to see if that is possible. Ben requested that Don try to get a display of at least 20 technical books within the next month or so.

**E-Waste report:** no word on gaining a company to provide e-waste at the club meeting. A comment was made that a new e-waste company might require payment to provide the pickup.

**Consignment Table report:** Richard reported he collected \$10.00 for the sale of some old items from the table. He turned the funds over to Don. Richard commented that he'll review the items in the storage and only place a limited set of the inventory each month. He'll change the items being put out each month. After a few months if certain items do not seem to have any interest, Richard will consider donating them to the e-waste (when that function is back in operation).

**WEB site report:** Jim noted that the WEB site needs to be updated to be secure. He'll look into what needs to be done to update and secure the WEB site.

**SIG Site report:** The SIG site counts: 3-D Printing, 1; Linux 1, 5; Linux 2, 6; Photo, 4; Access, 1; Programming, 2; Mobile Computing, 9. Ben noted that his programming SIG is not doing well, maybe next month will be the last time he'll hold it. Main meeting count, 14.

**Main Meeting report:** Ben gave an informative, interesting, and education presentation on phone and photography systems he uses and the interesting results and problems he's had with the system. He demonstrated how the system uses technology to automatically include in each picture the location on where the picture has been taken. As a trip is being undertaken, each picture will automatically have included the physical location of where the picture has been taken. This makes it very easy then to display the location of the picture when showing the pictures on the computer. It was well received.

Jim will make a presentation at the January 2019 meeting of new developments in Windows 10 Op Sys.

For the February meeting, they will contact a former speaker to do a presentation.

Terry and Robert agreed to be prepared to re-present their earlier Linux meeting when the university display equipment failed at a future meeting, perhaps in March.

**Adjourn:** Robert moved to adjourn the meeting, Terry 2nd, approved. Ben declared the meeting ended at 4:09 PM.

**Submitted by: Bob Dickson, Secretary** *The board meets in Science 129 3:00 p.m.*

## Main Meeting and SIG Reports

#### **Main Meeting Report January**

<span id="page-4-0"></span>*Main Meeting report for January by Jim Sanders*

No promised email before Jan20'19 midnight!

Two weeks before each Sunday's get together rule is this editor's cutoff time! Can it be any easier?

Am I picking on Jim? No, he besides Bob and Dennis have been reliable sources and promise keepers!

This editor will be happy to include any meeting report in the next newsletter…

#### **Main Meeting for February**

<span id="page-4-1"></span>*Main Meeting to be presented by Robert Strain and Jim Sanders*

Videos from our APCUG account will be shown between 1 p.m. and 3 p.m.

#### **Main Meeting for March**

Norbert "Bob" Gostischa on his annual US tour will visit our club to present the latest in cybersecurity products titled "**Protecting Your Digital Life**." We ought to mention his sponsor **Avast** maker of the most used antivirus software in the world.

#### **Main Meeting for April**

TBD.

#### **Mobile Computing SIG Report**

<span id="page-4-2"></span>*Mobile Computing report by Ben Lochtenbergh*

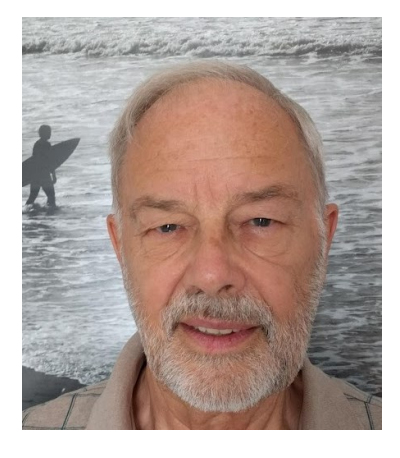

We started the New Year with Chromecast working with Google Nexus for the first time at Chapman Open.

This, since I wasted my Samsung Phone, which works with an HDMI cable, exiting a water taxi in Bonaire.

We could effortlessly see the Google Nexus phone screen mirrored on the silver screen!

February 2019  $\Box$  NOCCC Orange Bytes  $\Box$  5 We had a productive SIG meeting projecting this Smartphone. I answered many questions about Continues Glucose Monitor that I obtained 30 days before. I evaluated a Ring Doorbell Christmas present installed 15 days before and reran the program from the Programming SIG when requested.

The turnout was as in the **g**olden days of this SIG, I counted 15 attendees. I think they picked up some worthwhile things and may come back for more in the coming months.

Moving on, I will try to see if Amazon Echo Mini can work on an external battery and test if works via Chapman Open without any modifications. The Google Home Mini could do this a few months ago. We will also chat about last month's CES in LV.

*This SIG meets in Science 109 from 10:30 a.m. to 12:00 p.m.*

#### **Programming SIG Report**

<span id="page-5-0"></span>*Programming SIG in memory of Rudy Lauterbach by Ben Lochtenbergh*

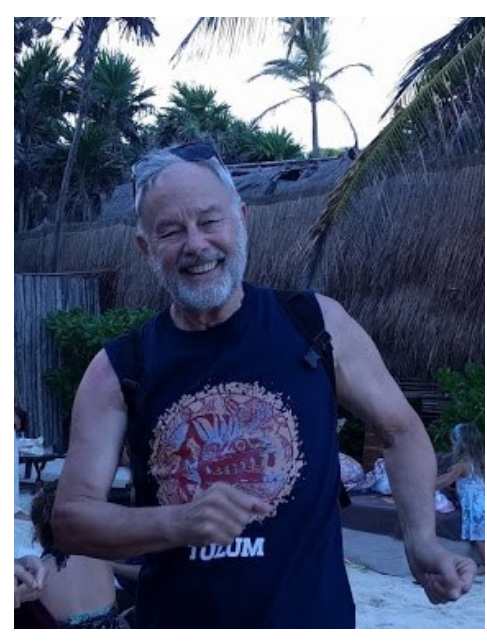

In the half hour scheduled, we looked at a Prime Number program and the code.

The program ran in the Small Basic system that I found and downloaded.

This to replace my Of-

fice VBA that was mysteriously deleted from my laptop. Companies like Microsoft are in domineering positions to accidentally mess up millions of users.

A good example for me is losing Office 2013. I spent hours of research and fruitless tech support. Yes, I have image backups and could restore Office 2013, but I am burned out on this issue! It would be cheaper for me to buy a new subscription if really needed, but that is not my way, my way is to look for alternatives.

My desktop still runs Office 2013; I use it to create newsletters like this one. I maintain a system of automatically creating image backups of my C-drive so I could use a current version to restore Office. However, I am already prepared for alternative ways, but Microsoft is still the best.

The last programming SIG was better attended than the previous three SIGs. I had 5 handouts and 2 attendees had to go without a program listing.

In the four half hour sessions since October we went from creating a program with paper and pencil (assuming we never programmed before) to copying a program from the Internet (the way experienced programmers now do). We ran it, made small changes, ran it again, and saw how the changes performed. We created an environment from which we could develop all kinds of original ideas.

The program I found on the Internet does exactly fill our original requirement. This demonstrated the full scope of what I know about programming. The hard part today is finding code that someone else already created and is willing to share. Once you master this you can create your own code to your hearts content and share it with others or find a job at a company that can monetize your skill (and pay you) to fulfill their business or government requirements.

In place of the Programming SIG that did not draw enough attention I will try a Diabetes SIG for February Diabetes in the same room and timeslot. If that does not get enough attendees, I will try a Smart home SIG for March.

*This SIG will meet in Science 109 from 10:00 a.m. to 10:30 p.m.*

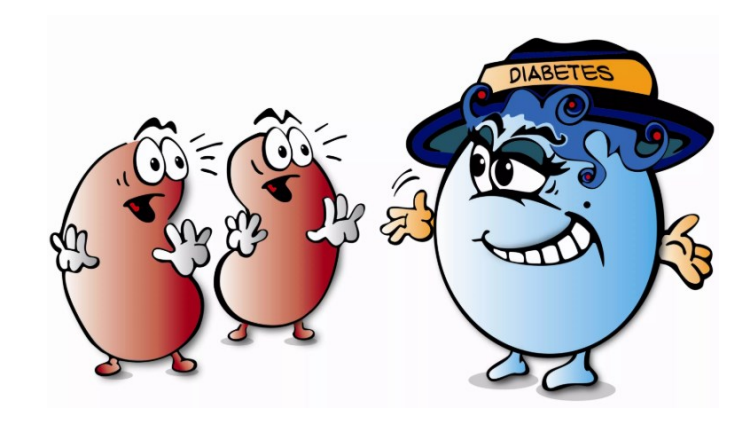

#### **Diabetes SIG Report**

<span id="page-6-0"></span>*Diabetes by Ben Lochtenbergh*

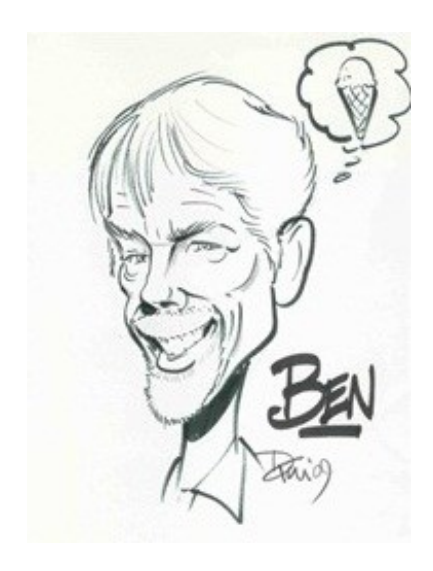

As I said many times before "The Science of Controlling Rockets is less complicated than the Science of Controlling Diabetes." That is what I believe. Having mastered rocket science, following Newton's laws, the challenge now before us is the science of mastering diabetes.

To make a rocket go into the air all you need is sensors sensitive enough to detect the slightest changes fast and be able to control the burning of propellant fuel from the smallest to the largest degree of thrust. Moreover, the computer programming needs to be flawless. This science has matured to the point where a rocket can return from the air with a soft landing!

Controlling diabetes, as far as I am concerned, has been clumsy. Recently great technical improvements are in the offering. Last year the FDA and Medicare approved the use of Continues Glucose Monitors and I received one in November. What a difference CGM makes!

Think about glucose as the fuel that powers the body. Too much fuel makes your body explode, too little fuel makes your body stall.

Luckily, most people do not have to worry about this much because their bodies control glucose automatically. However, we all should be aware that it is possible to screw up this process irreversibly; most doctors concur.

People who acquired diabetes, the illness of not being able to control glucose naturally, must control it some other way or die early from complications.

There are people who are born with this condition; they were doomed to early death for millennia. In the last century, because we were not fighting land wars, saw improvements in measuring and controlling diabetes. I will focus on the invention of insulin to control glucose levels in humans.

People born with diabetes have the best tools possible. Under the skin, they have a sensor that measures glucose levels by examining their blood. An electronically connected device injects insulin as needed, without direct human intervention. Awkward bothersome expensive but I talked with someone who lives a beautiful life with such a contraption!

There are people who through the fault of their own contracted diabetes. I am one of those. I learned to check my glucose level with a finger prick 2-4 times a day. Based on the readings I made food and insulin decisions for ten years. I wrote the results on a page, one page per week, 52 pages per year.

Then my medical provider gave me a meter that saved results electronically, they gave me software to look at results in many ways. I used that for one year. I naturally stopped handwriting results and looked at my computer whenever I wanted. Big deal? Not big enough to start a SIG!

Last summer when I learned that the FDA and Medicare were considering approving a CGM I began asking my endocrinologist, sent emails, answered phone calls and filling out questionnaires to get my hands on such a device when approved. By golly, I received a Continues Glucose Monitor in November!

I found the setup well documented and the results are truly amazing! Is this worthwhile sharing with others diabetics or not? I think yes! That and my ongoing effort to find ways to make this computer club more relevant to what people need I started this Diabetes SIG.

There will be a PowerPoint presentation about diabetes, my personal experience, a tools list, graphs, and revelations about the freedoms I have gained.

*This SIG to meet at 10:00 a.m. Science 109.*

#### More Club Business

#### **Consignment Table** Club Business

<span id="page-7-0"></span>*Consignment Leader Richard Miller*

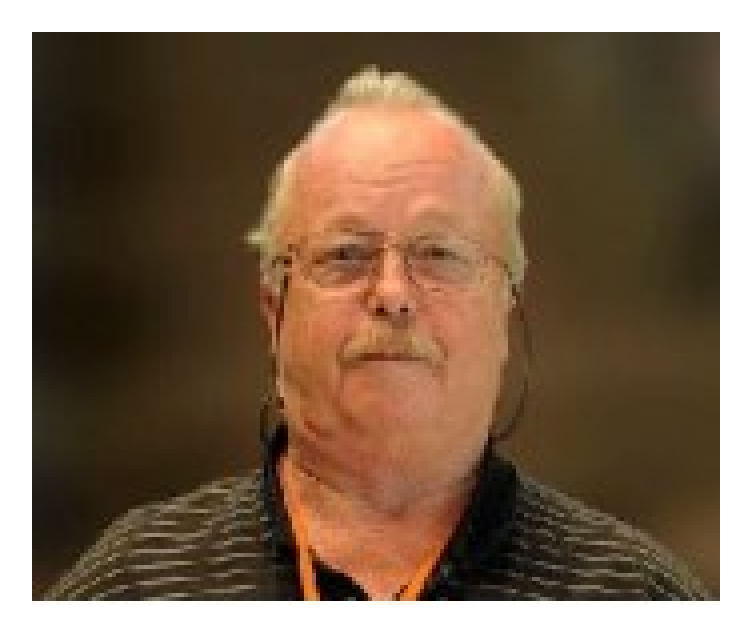

The NOCCC Consignment Table will be available monthly in the lobby of Irvine Hall between 10 a.m. and 1 p.m.

The regulations are:

- 1. Only current members can place items for sale.
- 2. Non-members can purchase items.
- 3. The consignment table operates on a 90/10% basis - with the owner getting 90%, and the Club treasury 10%.
- 4. Fill out a Consignment Table User List and item tags for each item placed on the table for sale. The list is available on the NOCCC website.
- 5. Each tag must contain the seller's name, NOCCC membership number, an item name, description, and an asking price.
- 6. All items and money must be picked up no later than 1p.m. on the day of sale.
- 7. Any items and money not picked up will become the property of NOCCC and will be subject to disposal at the Club's discretion. The club has no storage room available for unsold items.
- **8.** NOCCC is NOT RESPONSIBLE in any way for items bought or sold at the Consignment Table. Each item is sold on an AS-IS BASIS.

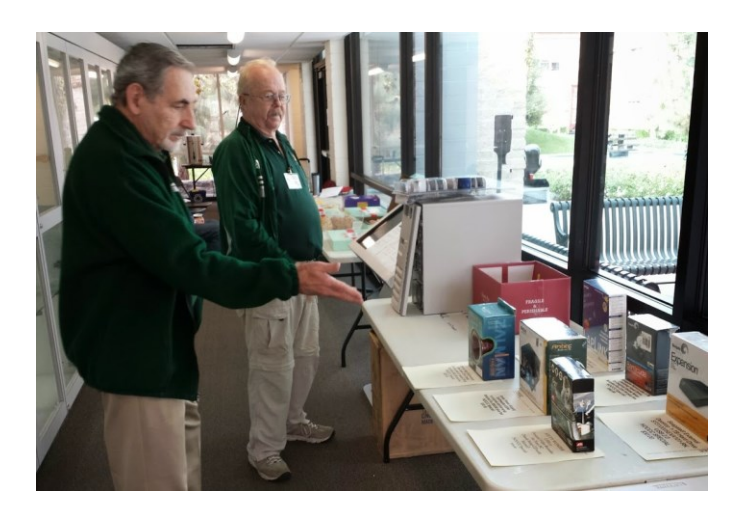

9. An E-Waste truck has **not** been scheduled.

#### **Production**

These Orange Bytes created with Windows 10 and Microsoft Word 2013® using the True Type fonts Times New Roman and Arial. Printed by: Creative Technology, 5959 Palmer Blvd. Sarasota, FL 34232-2841 800-533-1031

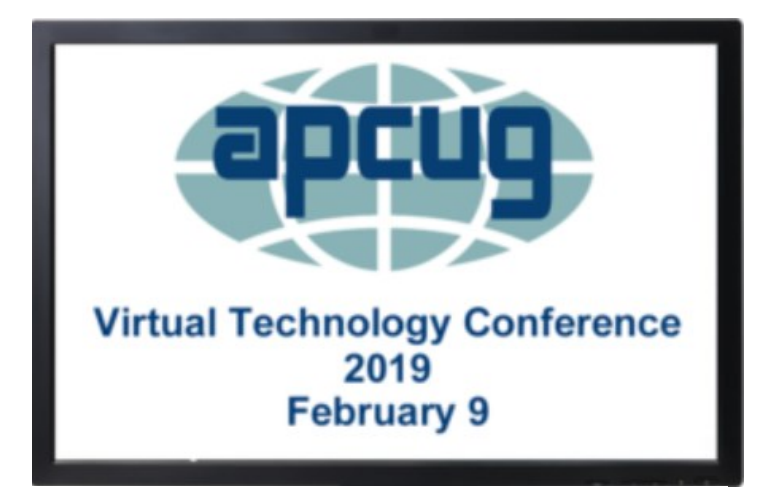

# $10:00 - 1:00$  PT

*The VTCs are a great way for members to expand their technology experience and be introduced to new skills.*

### *APCUG's Virtual Technology Conferences are FREE!*

Attend using your computer, tablet or phone with the Zoom app. Download the app for the device you will be using at:

## **[https://zoom.us/down](https://apcug2.us14.list-manage.com/track/click?u=2cbe3397fb80bd3345cfd3e8f&id=e0b9f04257&e=677933d433)[load](https://apcug2.us14.list-manage.com/track/click?u=2cbe3397fb80bd3345cfd3e8f&id=e0b9f04257&e=677933d433)**

Sessions are 50 minutes with time for Q&A

Register once via Eventbrite

You do not need an Eventbrite account to attend the conference

Before the event, you will receive an email with directions and links for attending both conference tracks.

Day of conference, after connecting to Zoom, sign into each presentation you attend via the Chat Box; first and last name you used to register at Eventbrite.

Why? If all of the questions aren't answered during the session, the rest of the answers will be sent to you. Or, there might be a handout.

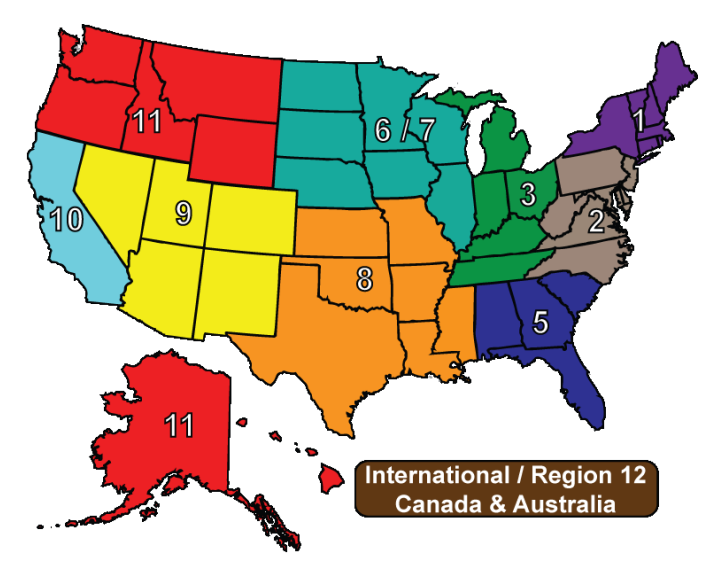

February 2019  $\Box$  NOCCC Orange Bytes  $\Box$  9

# **First RAFFLE of the Year**

<span id="page-9-0"></span>*Raffle report by Dennis Martin, Raffle Master Gerry Resch, Prices supplied by Jim Sanders*

## **Membership** Drawing January 6, **2019**

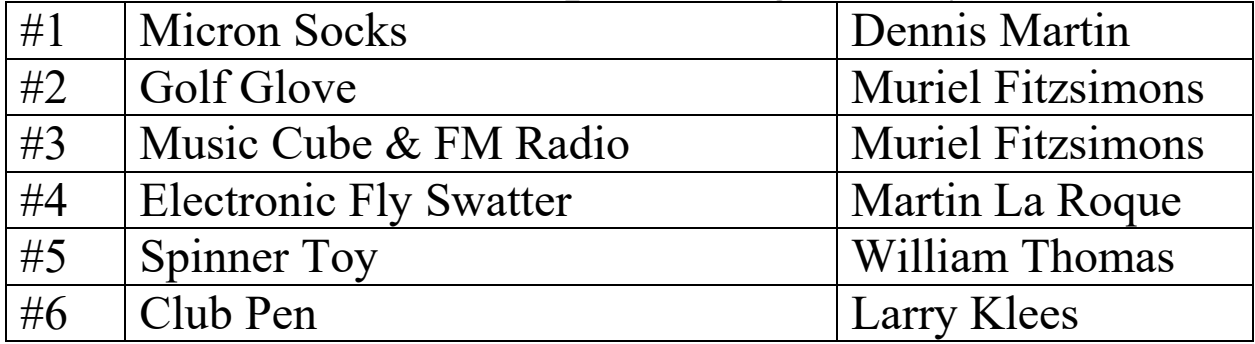

#### **General** Drawing January 6, **2019**

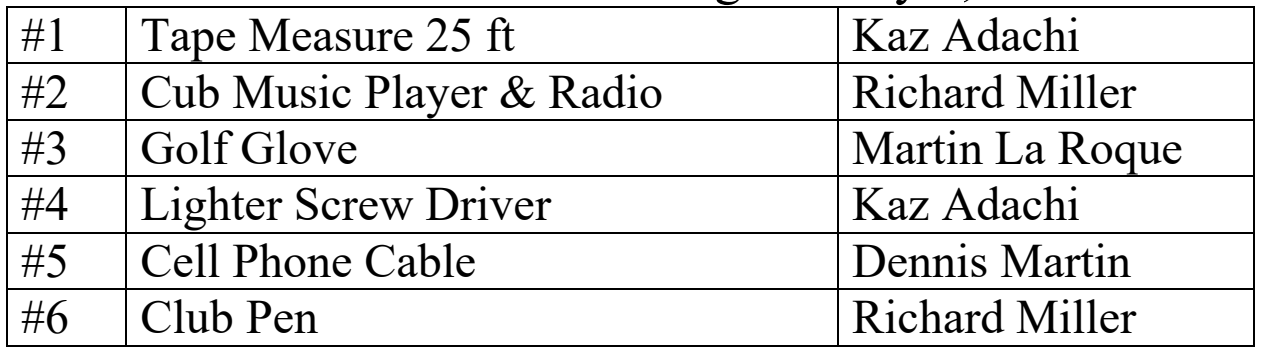

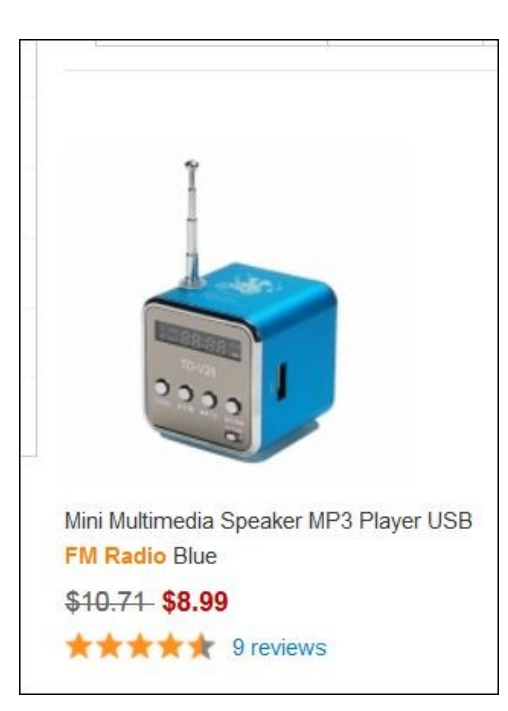

A favorite price was a small FM radio. Several non-winners asked about purchasing this item. Jim Sanders gave the URL [www.tmart.com](http://www.tmart.com/)

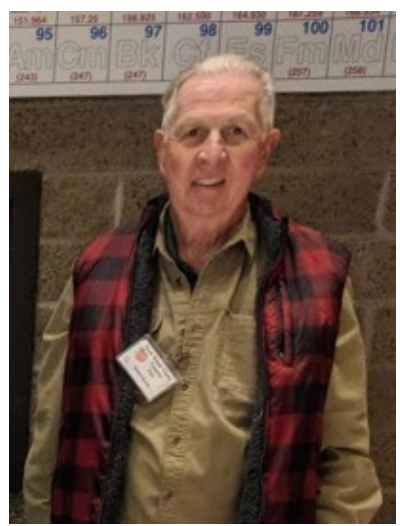

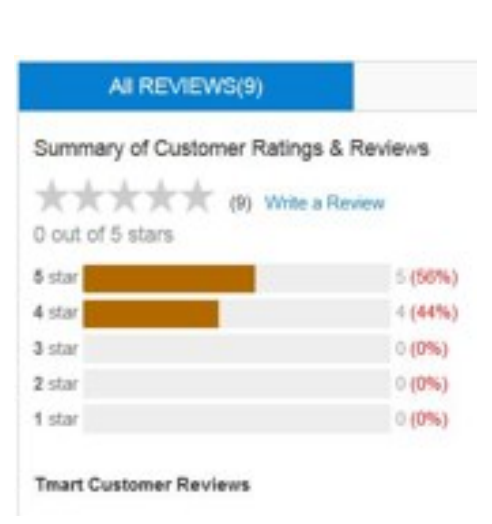

#### **Application Form**

Membership application, renewal, or update form

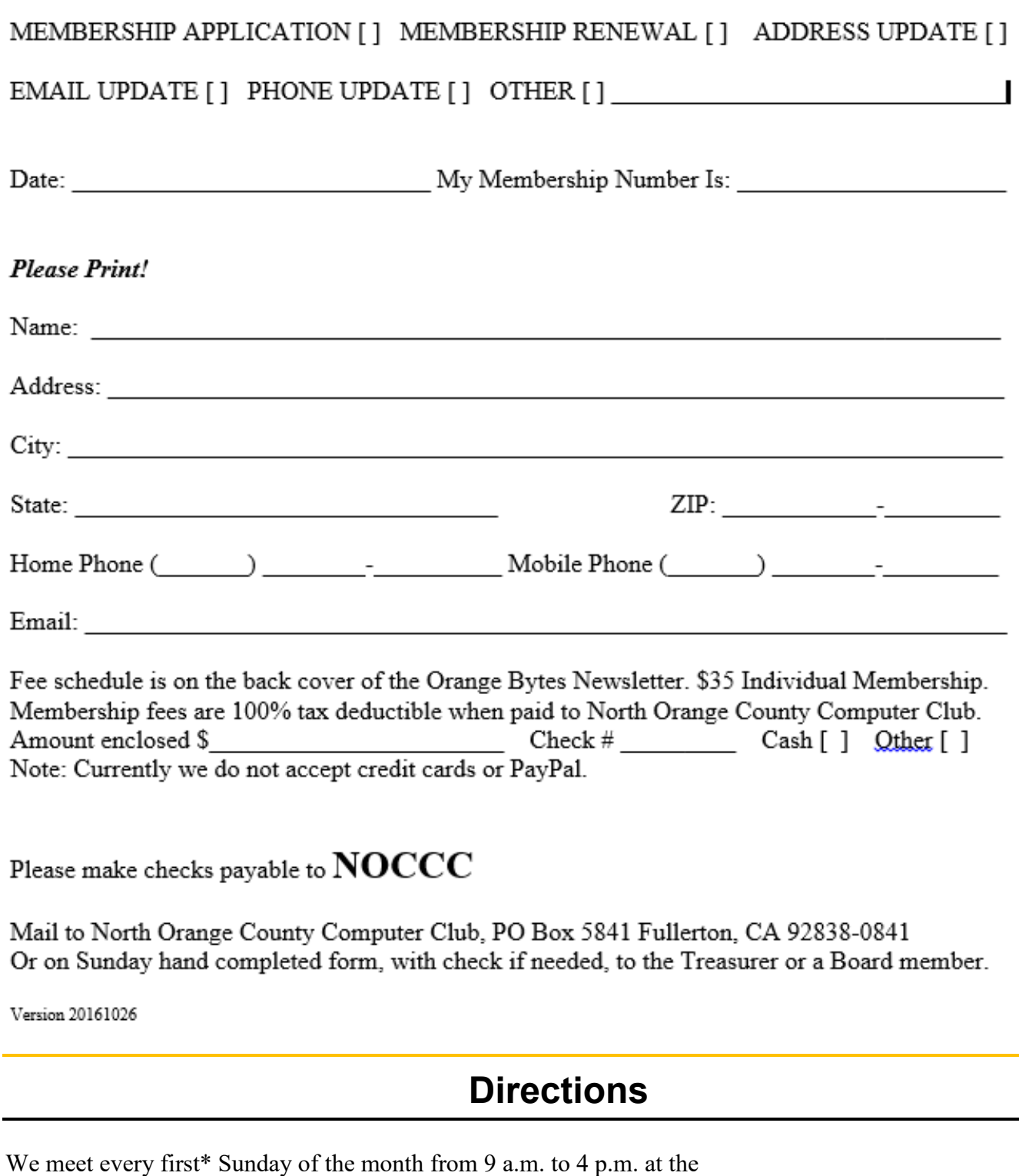

<span id="page-10-0"></span>Hashinger Science Center Chapman University Orange California. \*some months we need to meet on the second or even third Sunday Check [www.noccc.org](http://www.noccc.org/) for our schedule and most up-to-date information.

Application and Directions page

**North Orange County Computer Club PO BOX 5841 Fullerton, CA 92838-0841**

**To All Members:** 

**The line above your mailing address now shows your join date. Please use your join month to choose when to renew your membership.**

# **Dated Material – Please deliver before February 3, 2019**

<span id="page-11-0"></span>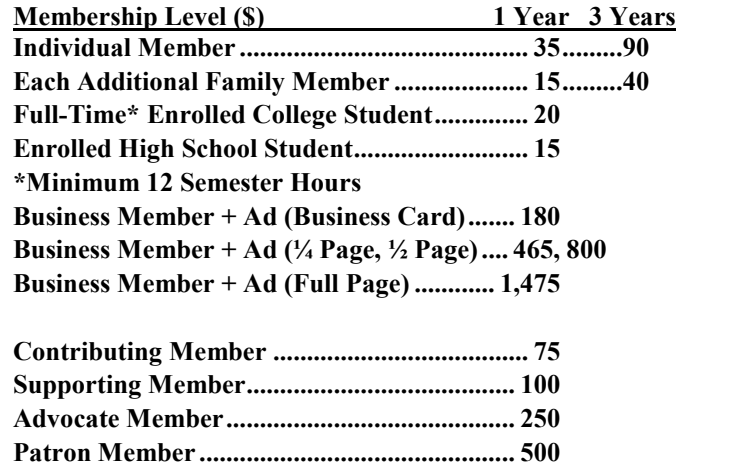

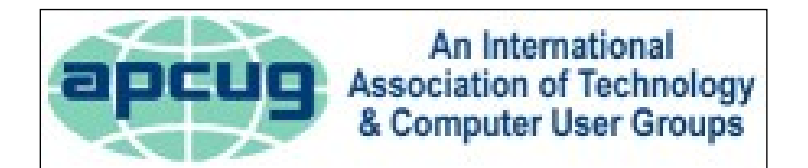

#### **Directions to the NOCCC meeting location**

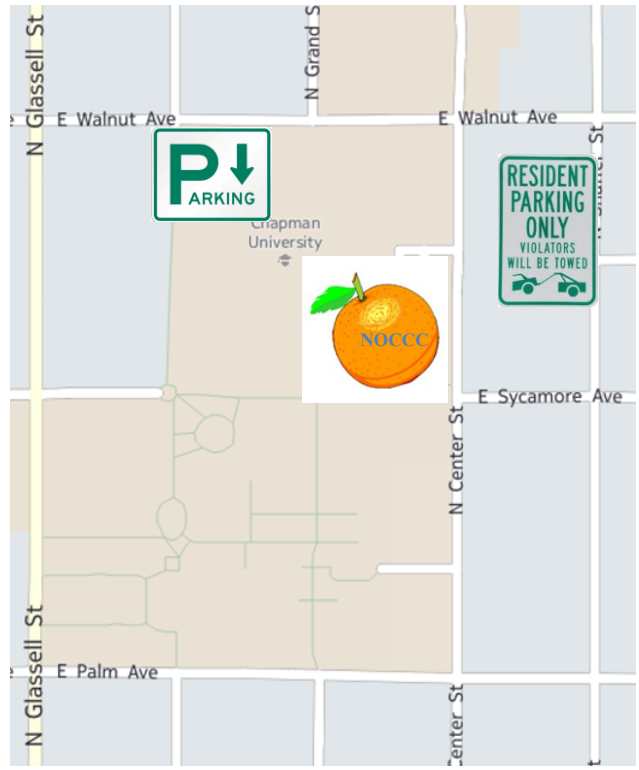

#### **Directions to NOCCC from John Wayne-Orange County Airport (SNA) 12 miles:**

Enter CA-55 N (Costa Mesa Freeway) crossing Interstate 5 toward Anaheim/Riverside for 9 miles. *Notice freeway and street signs stating "Chapman University."* Exit toward E Chapman Ave. Turn right onto N Tustin St. Turn left onto E Walnut Ave. 1) Turn left past N. Center St. for the **best place to park** in the underground parking structure (Lastinger under the sports field). Pay the small fee (\$2) to park Ask members or  $\frac{help(Q) \text{nocec.org}}{$ about parking details, restrictions, and our price break! 2) Turn left onto N Center St. On the right is the Hashinger Science Center, 346 N Center St. Orange California. Parking on the University side is free. Parking on the residential side is a city violation that may cost you a tow away and a ticket!